Visual FoxPro

- 13 ISBN 9787121145117
- 10 ISBN 7121145111

出版时间:2011-9

页数:251

版权说明:本站所提供下载的PDF图书仅提供预览和简介以及在线试读,请支持正版图书。

#### www.tushu000.com

Visual FoxPro $(2)$ g and the set of the set of the set of the set of the set of the set of the set of the set of the set of the set of the set of the set of the set of the set of the set of the set of the set of the set of the set of the set  $\Theta$  , and the set of the set of the set of the set of the set of the set of the set of the set of the set of the set of the set of the set of the set of the set of the set of the set of the set of the set of the set of t Visual FoxPro $(2)$  (2)  $8$  $\left(2\right)$  8 VFP  $VFP$  $\mathsf{SQL}$ 

 $\alpha$ 

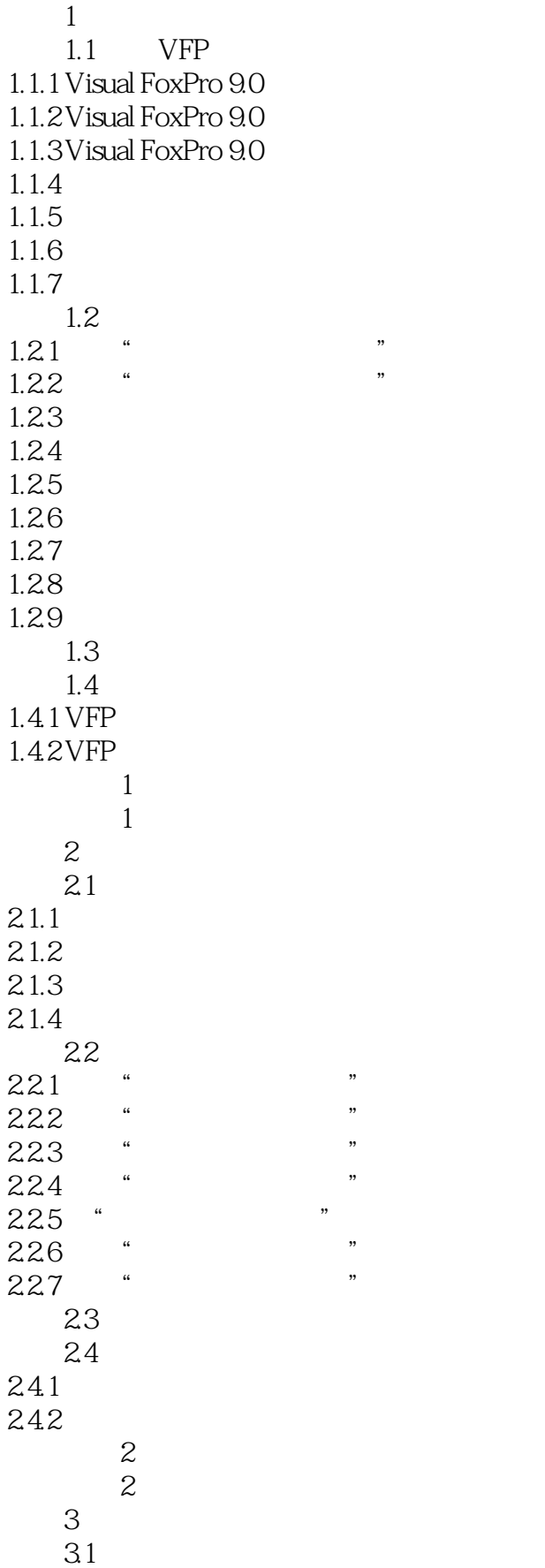

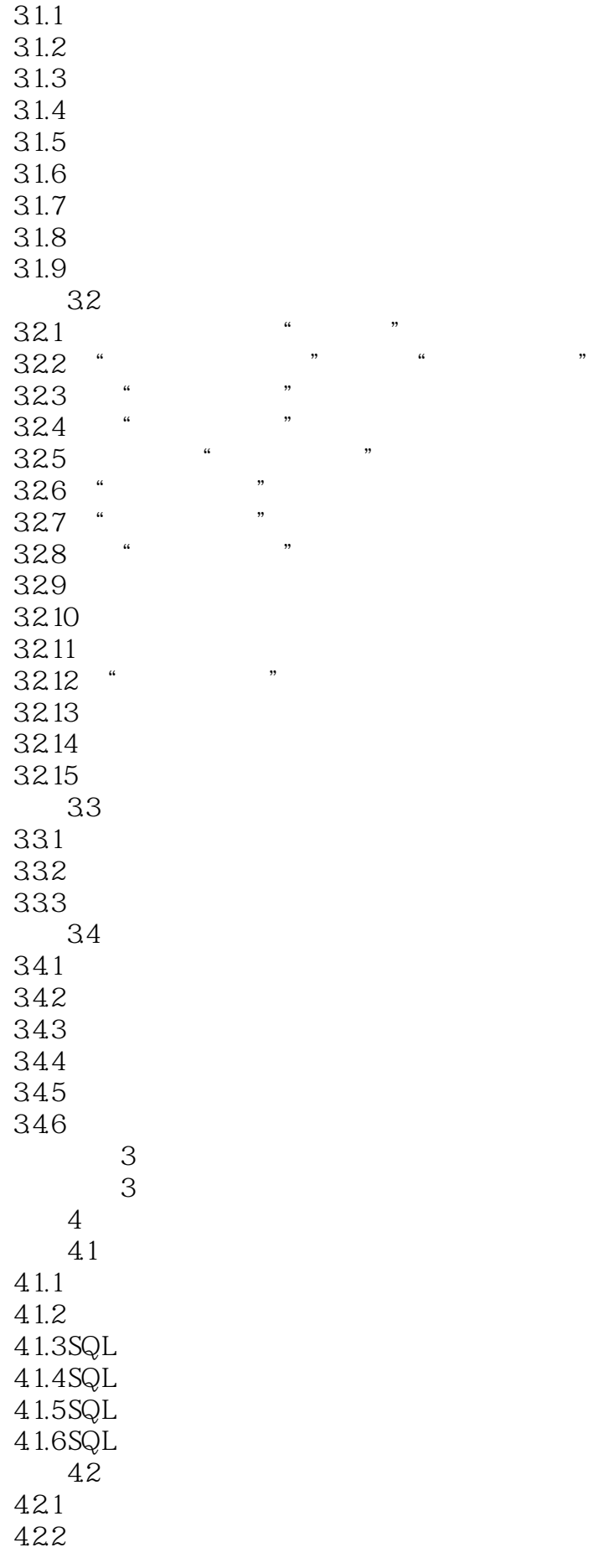

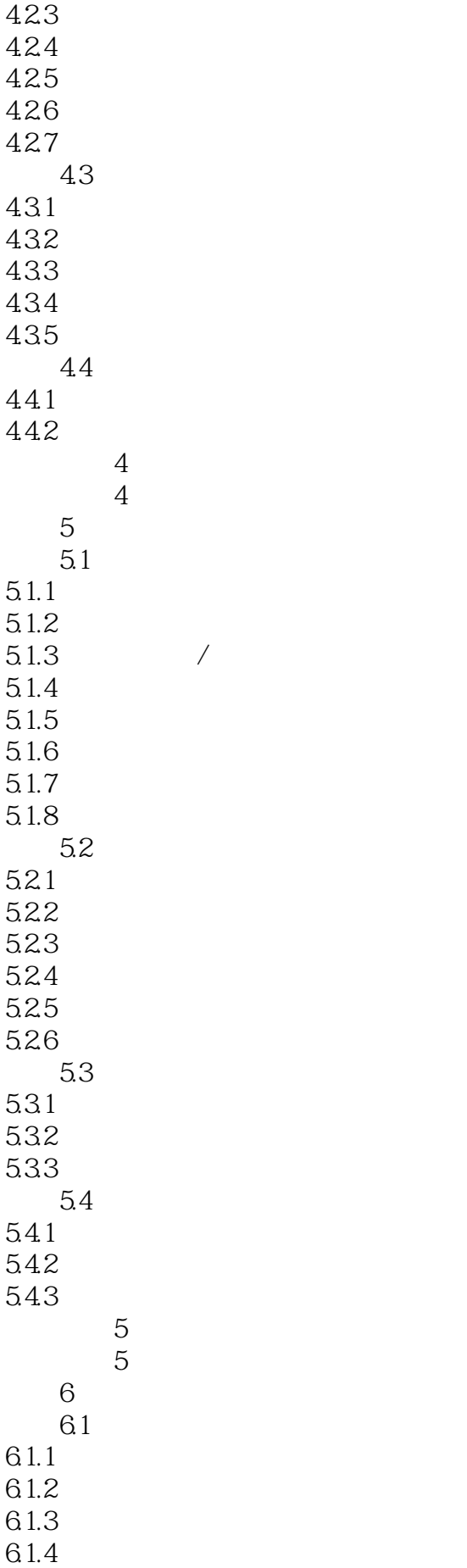

 $\overline{\mathcal{H}}$ 

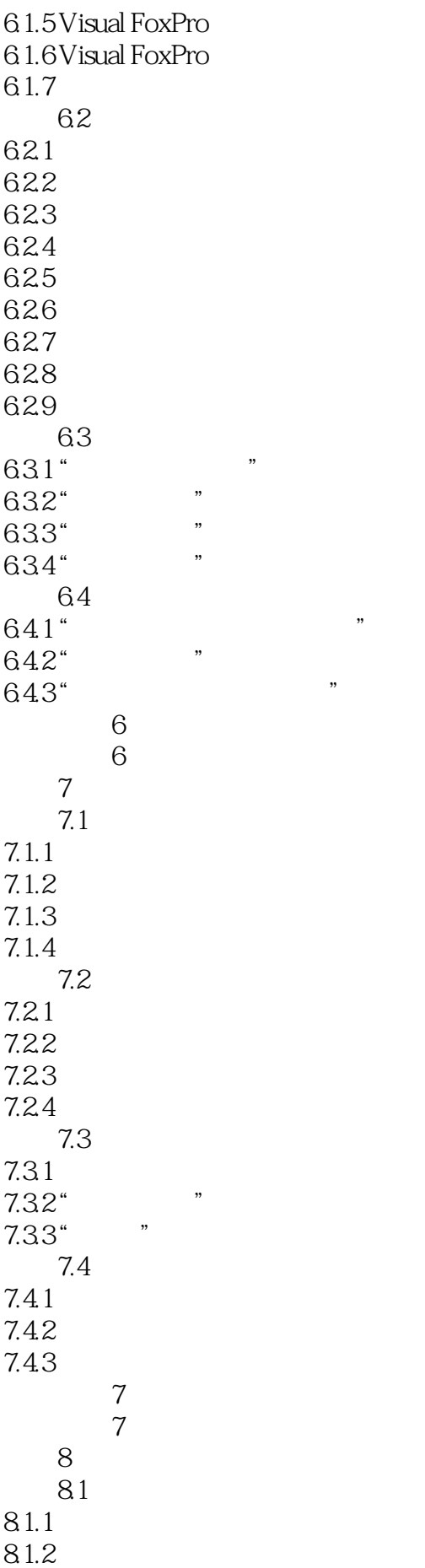

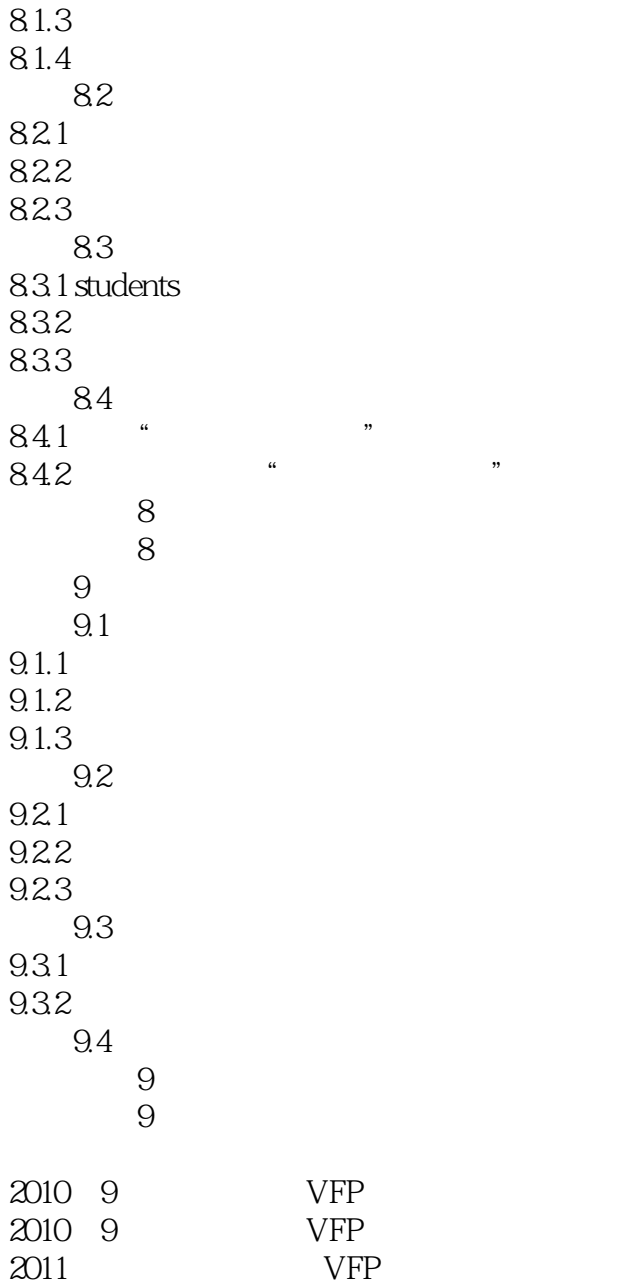

本站所提供下载的PDF图书仅提供预览和简介,请支持正版图书。

:www.tushu000.com